空间数据库2016秋季

# 空间查询语言2-1027

#### 陈斌

### 北京大学地球与空间科学学院

gischen@pku.edu.cn

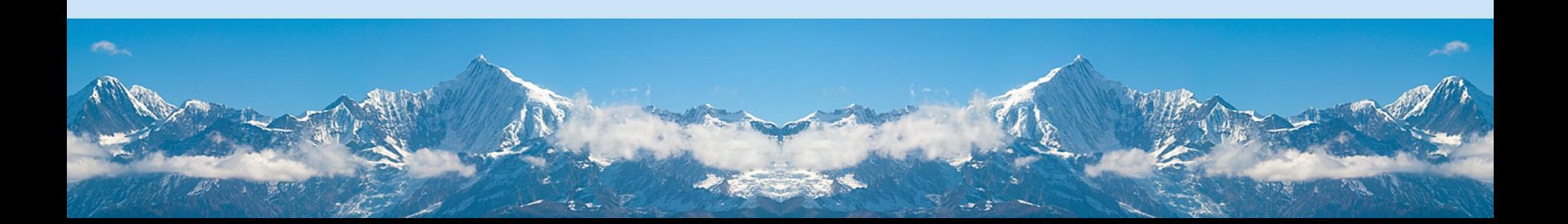

### 空间查询语言

- 关系代数
- SQL语言
- SQL语言的空间扩展
- 空间查询
- 对象关系数据库及其空间扩展

## SQL语言的空间扩展

- 直接的想法:全关系化的几何体
- 严格遵守1NF, 将几何属性分解为无结构无嵌套 的简单类型表示
- 利用SQL中表达式的能力来表示空间关系,进行 空间运算
- 必要的话采用SQL过程机制来解决一些稍复杂的 运算

空 间 数 据 库

2016

秋 季

- 假想场景:对基站服务范围测试
	- 若干基站,具有坐标和理想服务范围(圆)
	- 若干测试点,具有坐标

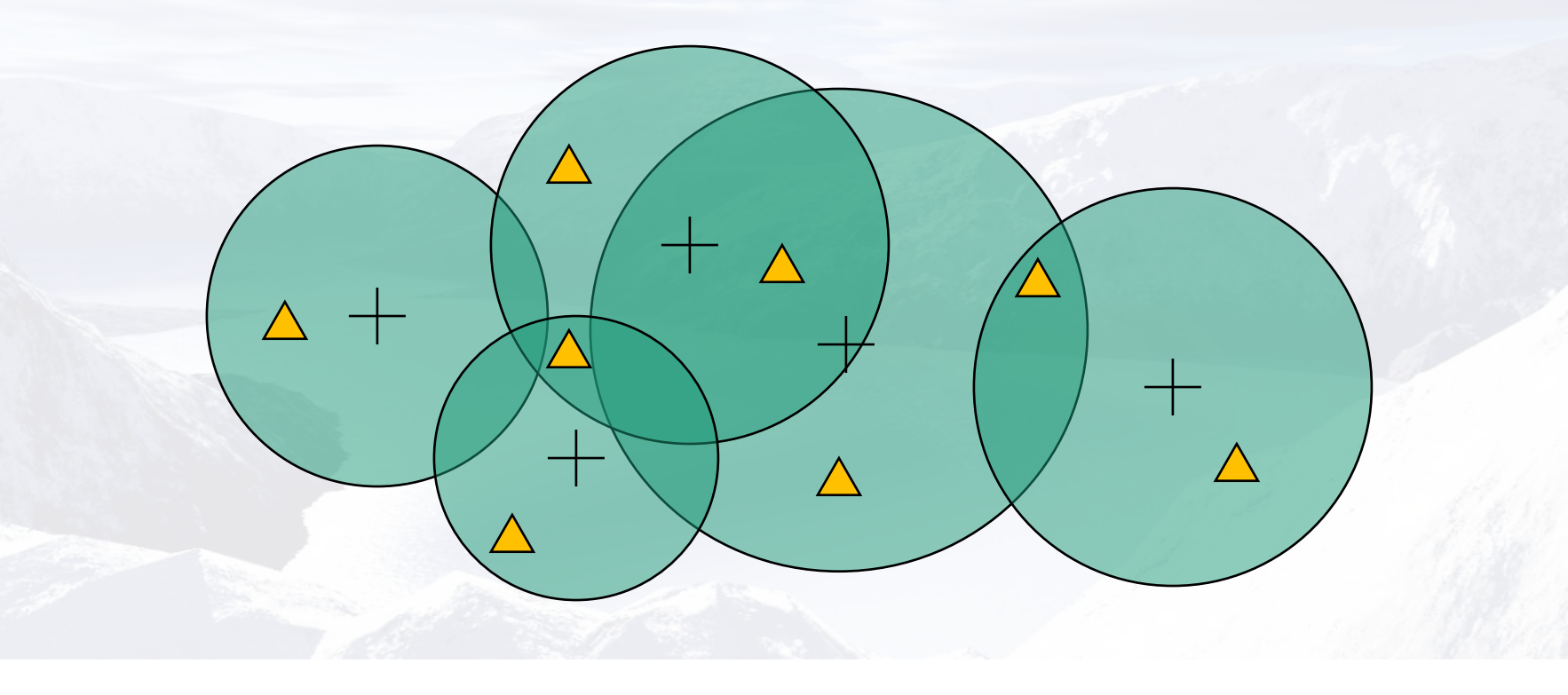

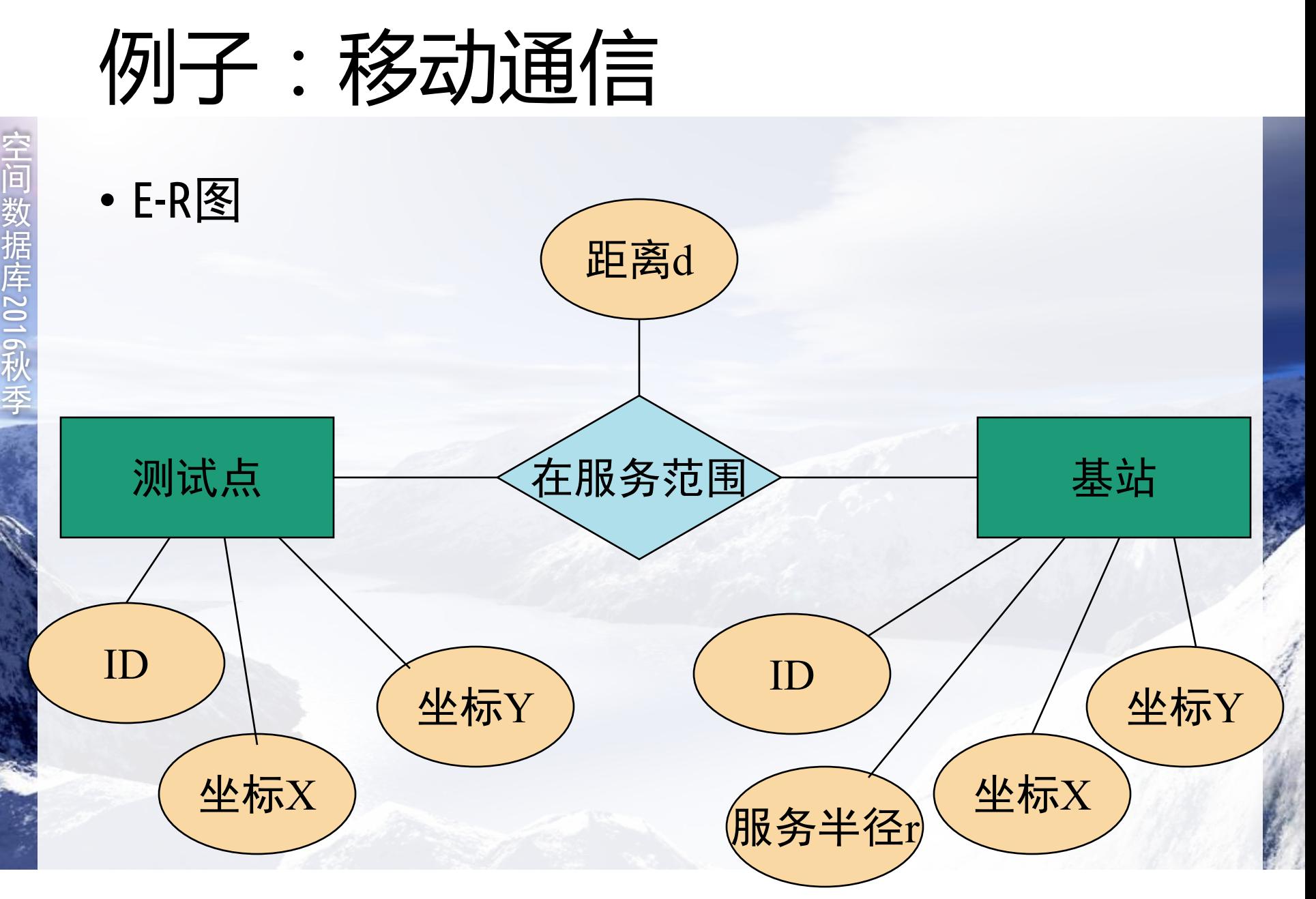

- 关系模型(\*为主码,#为外码)
	- station(\*id, x, y, r)
	- monitor(\*id, x, y)
	- in range(#station id, #monitor id, distance)
- 基站插入
	- insert into station values (15, 23.4, 34.5, 500)
	- insert into in range select s.id, m.id, sqrt((s.x-m.x)\*(s.x-m.x)+(s.y-m.y)\*(s.y-m.y)) from station s, monitor m where s.id=15 and sqrt((s.x-m.x)\*(s.x-m.x)+(s.y-m.y)\*(s.y- $(m.y)$ ) <=  $S.T$

- 测试点插入
	- insert into monitor values (6, 12.2, 11.3)
	- insert into in range select s.id, m.id, sqrt $((s.x-m.x)*(s.x-m.x)+(s.y-m.y)*(s.y-m.y))$ from station s, monitor m where m.id=6 and sqrt((s.x-m.x)\*(s.x-m.x)+(s.y-m.y)\*(s.y- $(m.y)$ ) <=  $s.r$

- 基站删除
	- delete from station where id=15
	- delete from in\_range where station\_id=15
- 测试点删除
	- delete from monitor where id=6
	- delete from in\_range where monitor id=6

- 基站位置更新
	- update station set x=34.5 where id=15
	- delete from in range where station id=15
	- insert into in range select s.id,  $\overline{m.id}$ , sqrt $((s.x-m.x)*(s.x-m.x)+(s.y-m.y)*(s.y-m.y))$ from station s, monitor m where s.id=15 and sqrt((s.x-m.x)\*(s.x-m.x)+(s.y-m.y)\*(s.y $m.y$ )) <=  $s.r$

- 测试点位置更新
	- update monitor set y=y+10 where id=6
	- delete from in range where monitor id=6
	- insert into in range select s.id,  $\overline{m.id}$ , sqrt $((s.x-m.x)*(s.x-m.x)+(s.y-m.y)*(s.y-m.y))$ from station s, monitor m where m.id=6 and sqrt((s.x-m.x)\*(s.x-m.x)+(s.y-m.y)\*(s.y $m.y$ )) <=  $s.r$

- 查询每个基站包含测试点的数量
	- select station id, count(\*) from in range group by station\_id
- 查询服务范围内没有测试点的基站
	- select id from station except select distinct station id from in\_range

- 查询没有公共基站的测试点对
	- select m1.id, m2.id from monitor m1, monitor m2 where not exists (

select \*

from in\_range i1, in\_range i2 where i1.monitor id=m1.id and i2.monitor id=m2.id and i1.station id=i2.station id)

• 查询每个基站服务区内距离最远的测试点

• select station id, monitor id from in range i1 where distance >= all( select distance from in\_range where station\_id=i1.station id)

### 例子分析

- 适用于点或者由点定义的定长结构
	- 如: 圆(x,y,r), 正方形(x,y,l), 矩形(x,y,w,h)
	- 线段(x1,y1,x2,y2)
- 对于变长的结构, 难度极大
	- 采用定长冗余结构:限制顶点个数
	- 采用外置表记录顶点,并设置外码参照
	- 破坏1NF原则,采用变长结构
	- 空间关系判定和空间运算极其复杂,实用价值不高

### OpenGIS的SQL92实现规范

- 以SQL92标准实现OGM Geometry类型
	- 定义了Feature Table的存储方案
	- 定义了Geometry的存储方案
	- 定义了SRS信息的存储方案
	- 没有定义关于访问、维护、索引几何形的SQL函数
		- 这些函数在支持SQL92标准的数据库系统中不能标准地实现

### SQL92 Geometry实现

• SQL Geometry类层次图

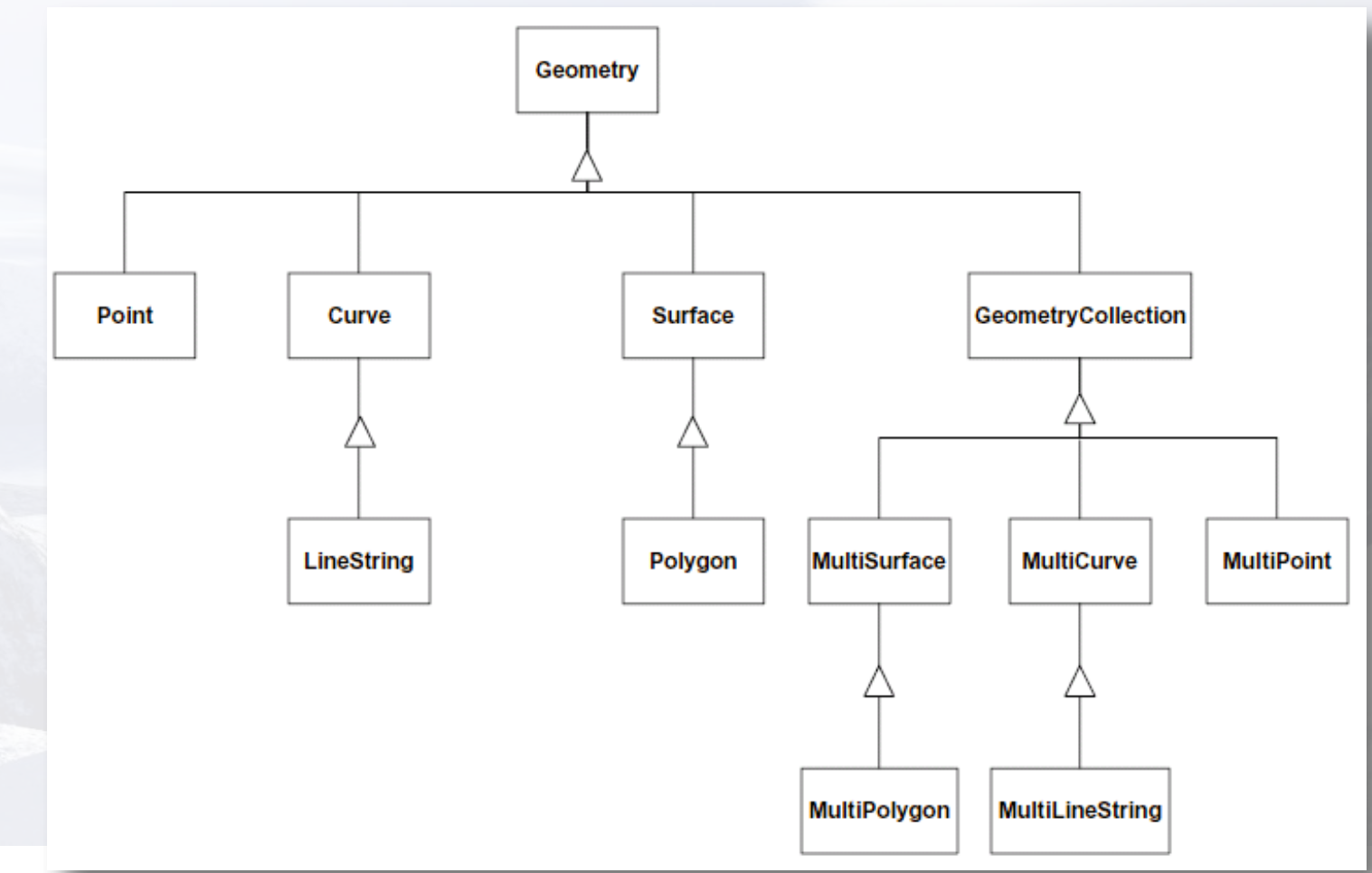

- 支持OGIS简单Feature的数据库模式
	- 每个Feature表或者视图对应一个OGIS Feature类
	- Feature表中每一行对应一个Feature对象
	- 每个Feature都包含着若干几何属性,对应Feature表的 几何类型字段
	- 每个几何类型字段都对应着一个特殊的Geometry表, 表中存储了同一空间参照系下的若干Geometry对象
	- Feature对象和Geometry对象的对应关系是通过Feature 表中的GID进行外码参照的,而Geometry表以GID作为 主码

### SQL92实现-模式图

空 间 数 据 库2016 秋 季

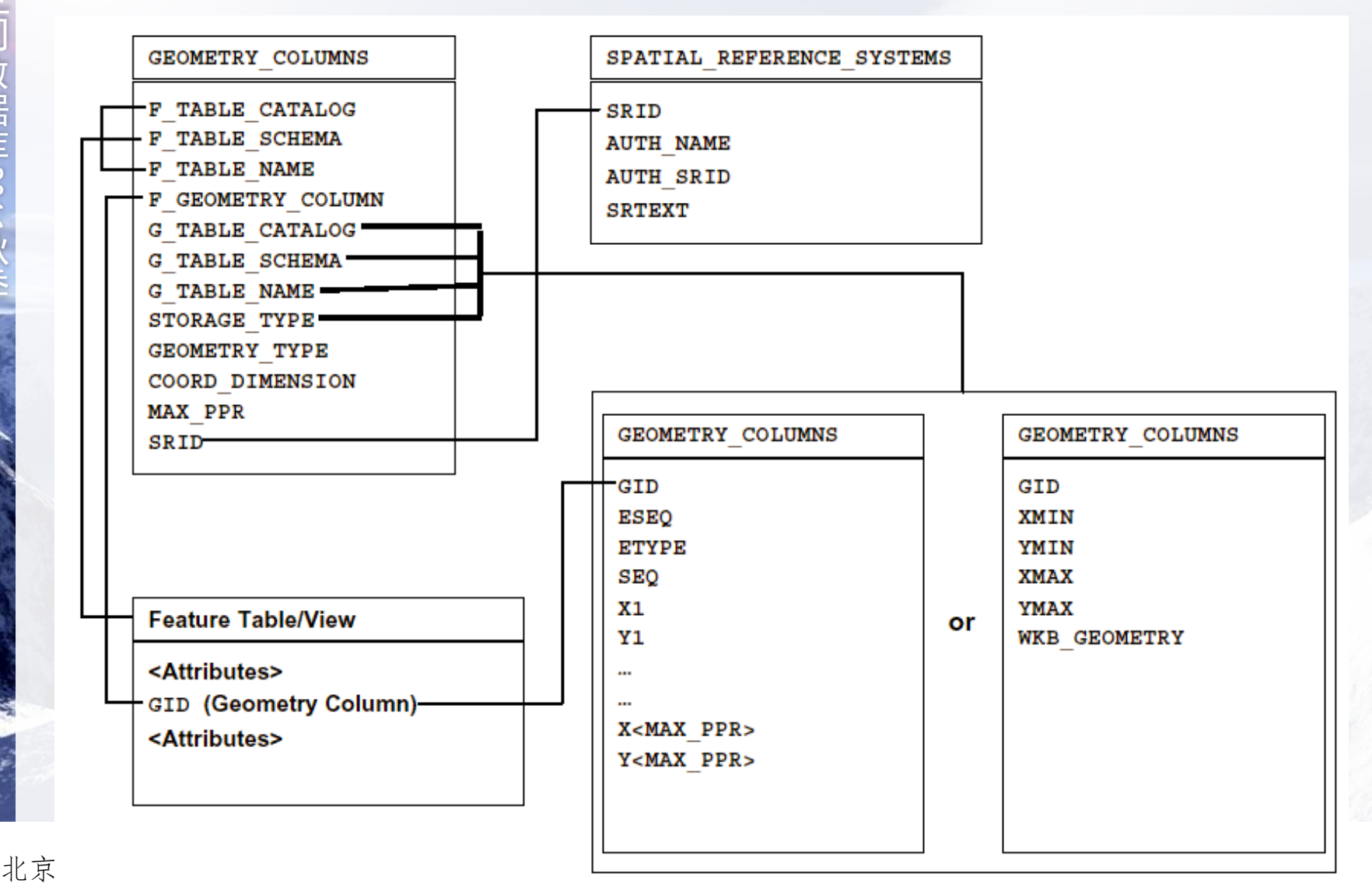

- 系统表GEOMETRY\_COLUMNS
	- 存储数据库中Geometry字段的情况
	- 每一行指明空间数据库中的一个Geometry字段,包括
		- Geometry字段所在的Feature表名
		- 空间参照系统ID
		- 字段包含的Geometry的类型
		- 字段包含的Geometry的坐标维度
		- 字段的名称
		- Geometry的存储格式

- 系统表SPATIAL REFERENCE SYSTEM
	- 存储数据库中空间参照系的信息
	- 每一行描述了一个空间参照系,信息包括
		- SRID:空间参照系的标识号
		- 空间参照系的通用名称和通用ID
		- 对空间参照系的标准文本描述,不同的客户端可以通过对 标准描述的分析得到空间参照系的详细信息
- 系统表GEOMETRY
	- 记录了数据库中所有的Geometry对象

- Geometry对象存储格式:坐标序列存储
	- 采用SQL数据类型记录坐标值
	- 客户端应该根据查询的坐标值建立Geometry对象
	- 标准结构包括了:
		- 唯一标识Geometry对象的GID
		- 如果Geometry对象包含多个元素, ESEQ指明了元素的序列号
		- ETYPE指明元素的几何形类型
		- 一个元素可能需要多行来表示,SEQ指明行顺序
		- 若干个存储坐标对的字段

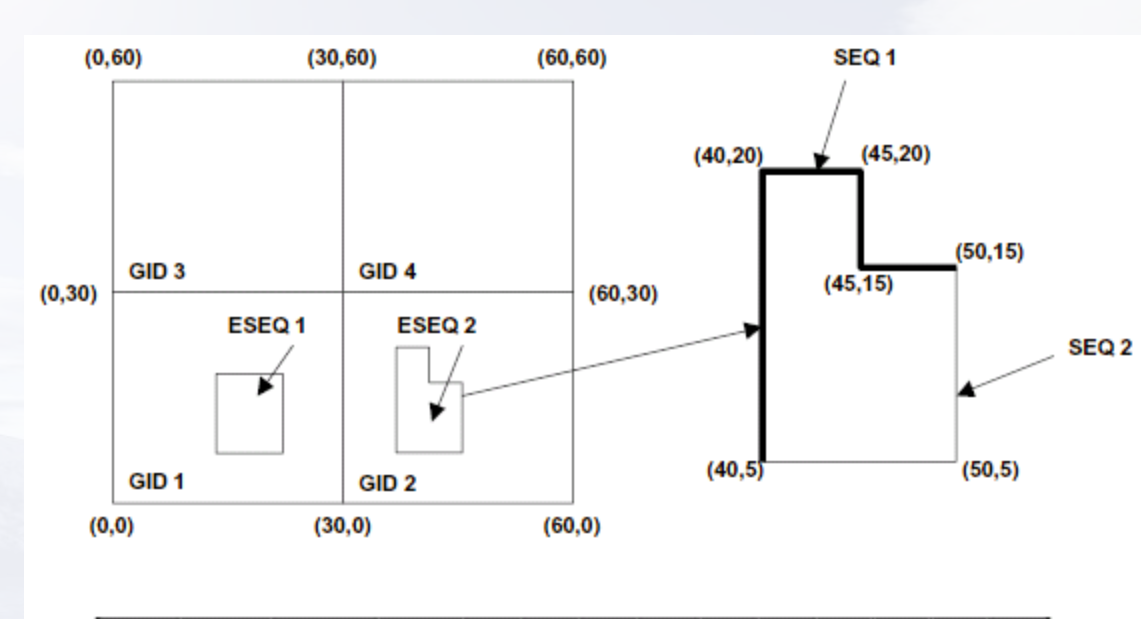

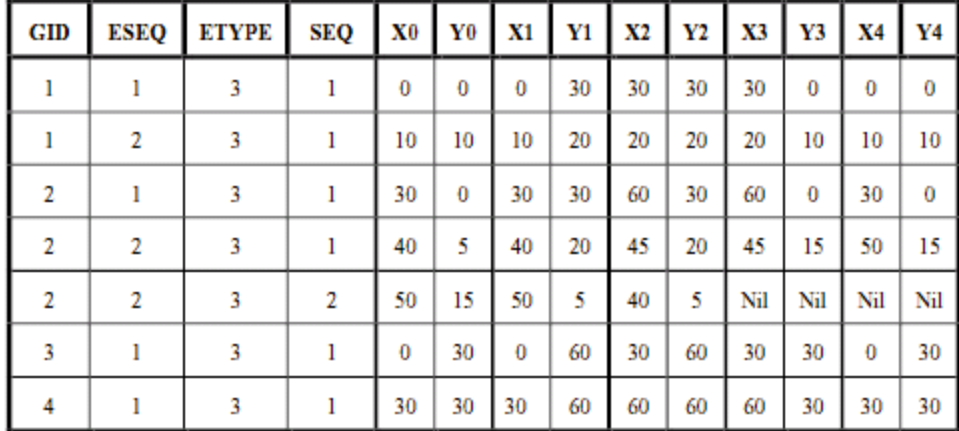

- Geometry对象存储格式:二进制存储
	- 采用WKB (众所周知的二进制) 格式存储Geometry对 象
	- 客户端可以直接将数据包进行对象生成,也可以解开 数据包访问其中的个别坐标
	- 标准结构包括了
		- 唯一标识Geometry对象的GID,并作为主码
		- Geometry对象的最小包围盒
		- Geometry对象数据的编码数据

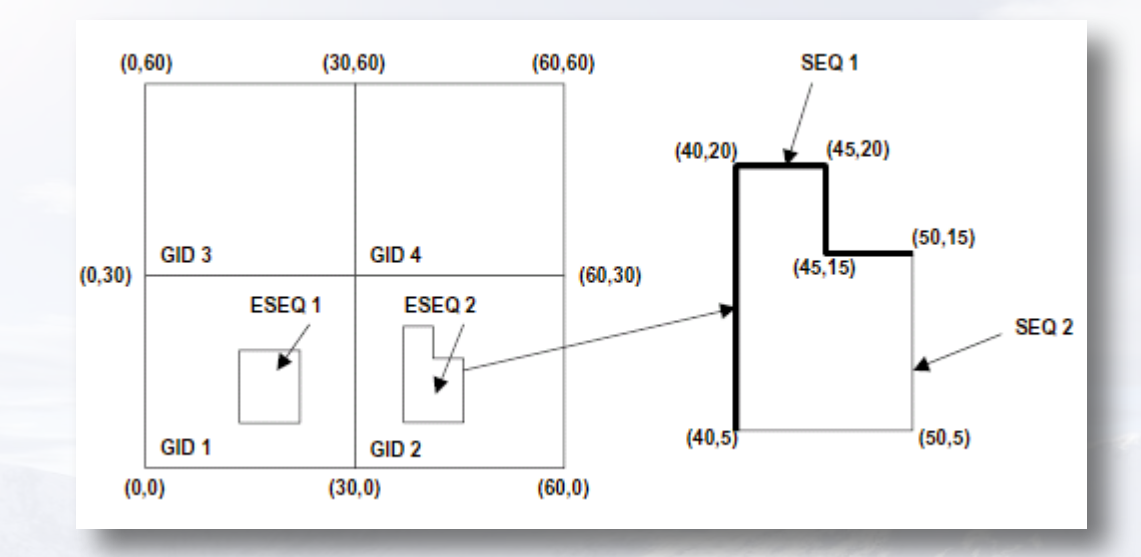

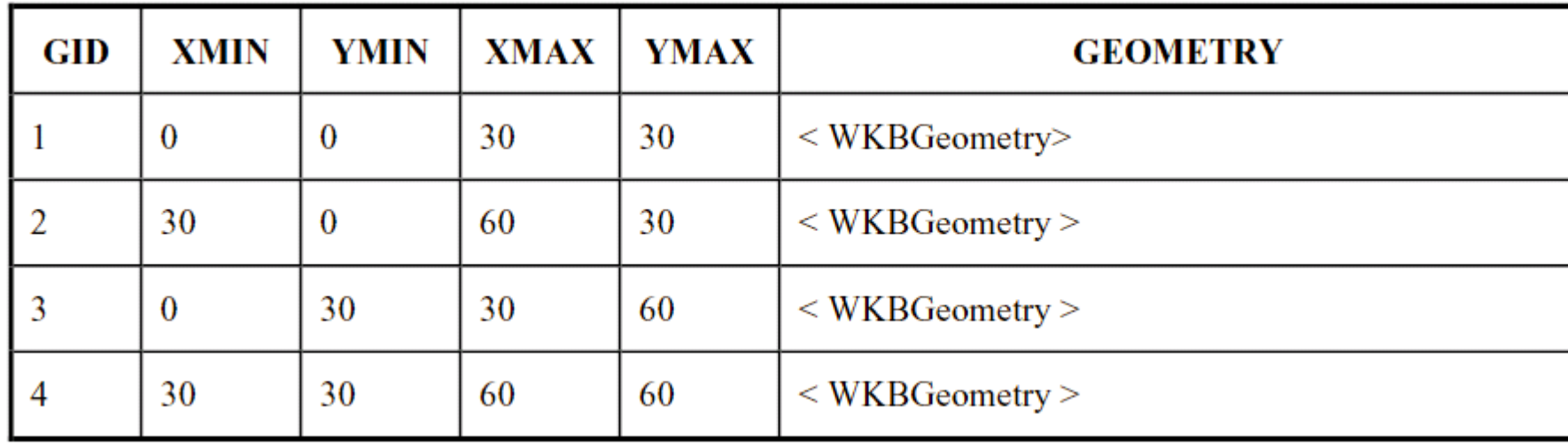

北京大学地球与空间科学学院/陈斌/2016

空 间 数 据 库

2016

秋 季

### • Geometry字段元数据

空 间 数 据 库

2016

秋 季 CREATE TABLE GEOMETRY\_COLUMNS ( F\_TABLE\_CATALOG VARCHAR(256) NOT NULL, F\_TABLE\_SCHEMA VARCHAR(256) NOT NULL, F\_TABLE\_NAME VARCHAR(256) NOT NULL F\_GEOMETRY\_COLUMN VARCHAR(256) of NULL, G\_TABLE\_CATALOG VARCHAR(256) NOT NULL, G\_TABLE\_SCHEMA VARCHAR(256) NOT NULL, G\_TABLE\_NAME VARCHAR(256) NOT NULL, STORAGE\_TYPE INTEGER, GEOMETRY\_TYPE INTEGER COORD\_DIMENSION INTEGER, MAX\_PPR INTEGER, //max point per row SRID INTEGER REFERENCES SPATIAL\_REF\_SYS, CONSTRAINT GC\_PK PRIMARY KEY (F\_TABLE\_CATALOG, F\_TABLE\_SCHEMA, F\_TABLE\_NAME, F\_GEOMETRY\_COLUMN))

#### 0:坐标表示 1:二进制编码

0 = GEOMETRY  $1 = POINT$  $2 = CURVE$ 3 = LINESTRING 4 = SURFACE 5 = POLYGON 6 = COLLECTION 7 = MULTIPOINT 8 = MULTICURVE 9 = MULTILINESTRING 10 = MULTISURFACE 11 = MULTIPOLYGON

• Feature表格式

#### CREATE TABLE <feature-name> (

#### <FID name> <FID type>,

<feature attributes> <other FID type> REFERENCES <other feature view>,

- … (other FID based attributes for feature relations)
- … (other attributes for feature)

#### *<geometry attribute 1> <GID type>,*

… (other geometric attributes for feature)

#### PRIMARY KEY <FID name>,

… (other geometric attributes foreign key statements) *FOREIGN KEY <geometric attribute 1> REFERENCES <geometry-table-name-1>,* FOREIGN KEY <FID relation name> REFERENCES <FEATURE table> <other FID name>, … (other geometric attributes foreign key statements)

)

• Geometry表或者视图-SQL数类型

<u>2010</u> 秋 季 CREATE TABLE <table name> ( GID NUMBER NOT NULL, ESEQ INTEGER NOT NULL, ETYPE INTEGER NOT NULL SEQ INTEGER NOT NULL, X1 <ordinate type>, Y1 <ordinate type>, ... <repeated for each ordinate, repeated for each point> X<max\_ppr> <ordinate type>, Y<max\_ppr> <ordinate type>, ...,  $1 = Point$ 2 = LineString 3 = Polygon

<attribute name> <attribute type> CONSTRAINT GID\_PK PRIMARY KEY (GID, ESEQ, SEQ)

空 间 数 据 库

)

• Geometry表或者视图-二进制编码

CREATE TABLE <table name> ( GID NUMBER NOT NULL PRIMARY KEY, XMIN <ordinate type>, YMIN <ordinate type>, XMAX <ordinate type>, YMAX <ordinate type>. WKB\_GEOMETRY VARBINARY, <attribute name> <attribute type> )

• 空间参照系信息

(

)

#### CREATE TABLE SPATIAL\_REF\_SYS

SRID INTEGER NOT NULL PRIMARY KEY, AUTH\_NAME VARCHAR (256), AUTH\_SRID INTEGER, SRTEXT VARCHAR (2048)

### 对关系数据模型进行空间扩展

- 对表示实体的关系进行空间扩展
	- 增加空间数据类型
	- 增加空间索引
- 对表示联系的关系进行空间扩展
	- 部分关系通过空间关系成为隐含的

### 对关系数据模型进行空间扩展

- 对关系运算进行空间扩展
	- 选择:基于空间关系谓词的过滤
	- 投影:不变
	- 连接: 基于空间关系谓词的空间连接
	- 并、交、差
		- 基于空间操作Overlay的几何并、交、差

### 对象关系数据库和SQL3

- 对象关系模型扩展了关系模型
- 支持用户自定义数据类型
- ORDBMS提供机制实现UDT的无缝集成
	- SQL语言
	- 存储和索引
	- 一致性、完整性
	- 安全性
	- 事务支持
- ADT和ROWTYPE

## 对象关系数据库的空间扩展

- Oracle Spatial
- DB2 Spatial & Geodetic
- Informix Universal Server Datablade
- PostgreSQL
- PostGIS

### OpenGIS的SQL92+G实现规范

- 抽象数据类型ADT(Abstract Data Type)
	- 可以在SQL系统中扩展数据类型
	- ADT类型可以用于字段定义
	- SQL函数可以将ADT类型作为参数,可以返回ADT类型 的值
	- 一个ADT类型可以定义为另一个ADT类型的子类型,子 类型可以出现在所有超类型能够出现的场合
- 可以采用ADT在SQL系统中实现OGIS几何对象模型

### SQL92+Geometry实现

- OGIS标准不涉及Geometry是如何实现,包括
	- 类型定义的语法和功能
	- SQL函数定义的语法和功能
	- Geometry对象如何存储在数据库中
	- 用来实现几何对象模型的技术,如ADT
- OGIS标准提供如下的标准:
	- OpenGIS Geometry类型的命名和几何定义
	- OpenGIS SQL函数的命名、参数和几何定义

### SQL92+Geometry实现

- Geometry的值和空间参照系
	- 几何对象的坐标值都对应特定的SRID,在空间操作中 需要匹配SRID
		- 在生成和插入几何对象时, SRID需要和Feature表中定义的 SRID对应
		- 在进行空间连接查询时,来自不同Feature表对应的SRID必须 相容
	- 在Feature表定义中可以指定SRID的完整性规则

### SQL92+Geometry实现

• SRID完整性约束示例

CREATE TABLE Countries ( Name VARCHAR(200) NOT NULL PRIMARY KEY, Location Polygon NOT NULL, CONSTRAINT spatial\_reference CHECK (SRID(Location) in (SELECT SRID from GEOMETRY\_COLUMNS where F\_TABLE\_CATALOG = <catalog> and F\_TABLE\_SCHEMA = <schema> and F\_TABLE\_NAME = 'Countries' and F\_GEOMETRY\_COLUMN = 'Location'))

• 空间参照系信息

(

)

#### CREATE TABLE SPATIAL\_REF\_SYS

SRID INTEGER NOT NULL PRIMARY KEY, AUTH\_NAME VARCHAR (256), AUTH\_SRID INTEGER, SRTEXT VARCHAR (2048)

• SQL Geometry类型

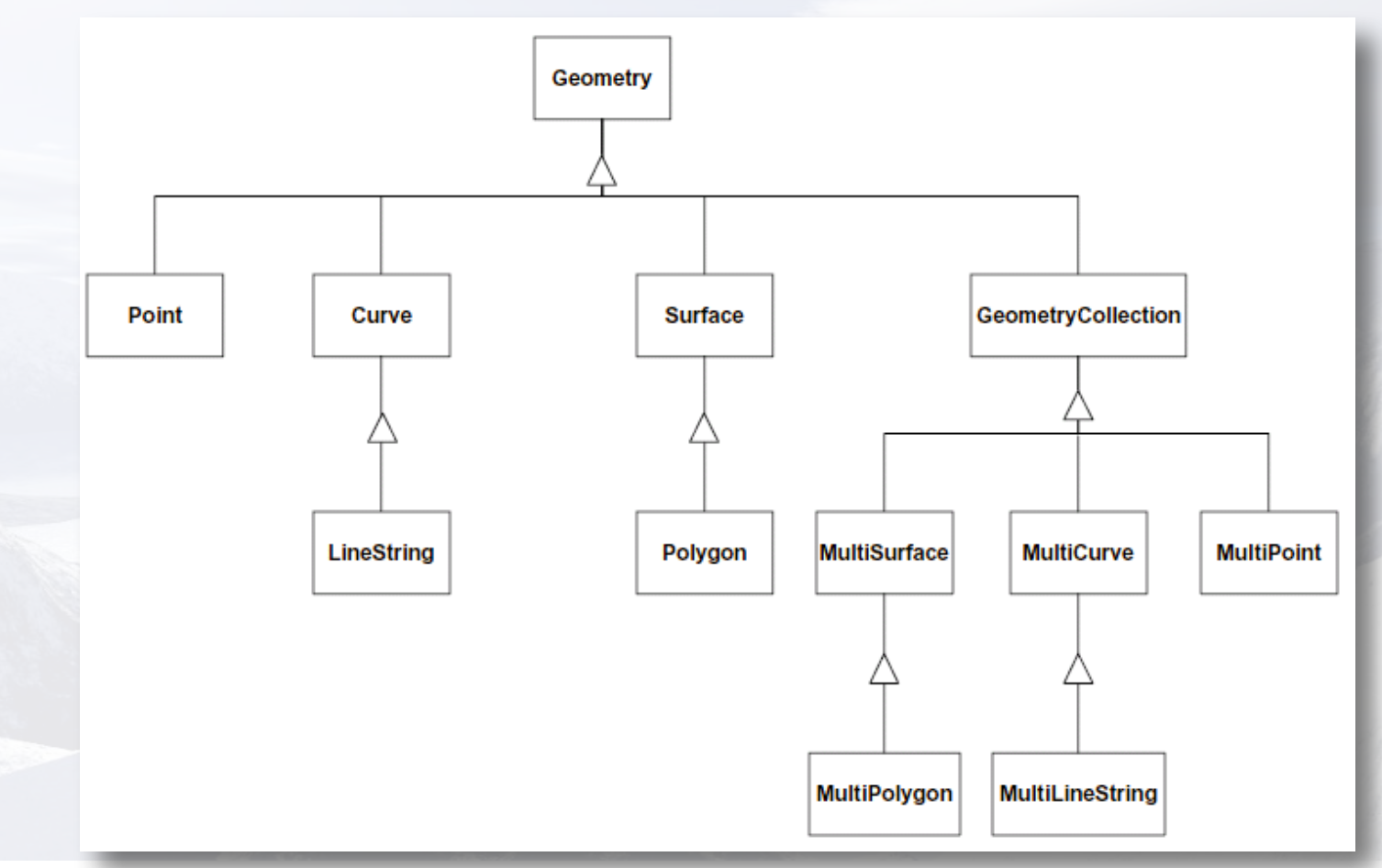

• SQL Geometry类型支持级别

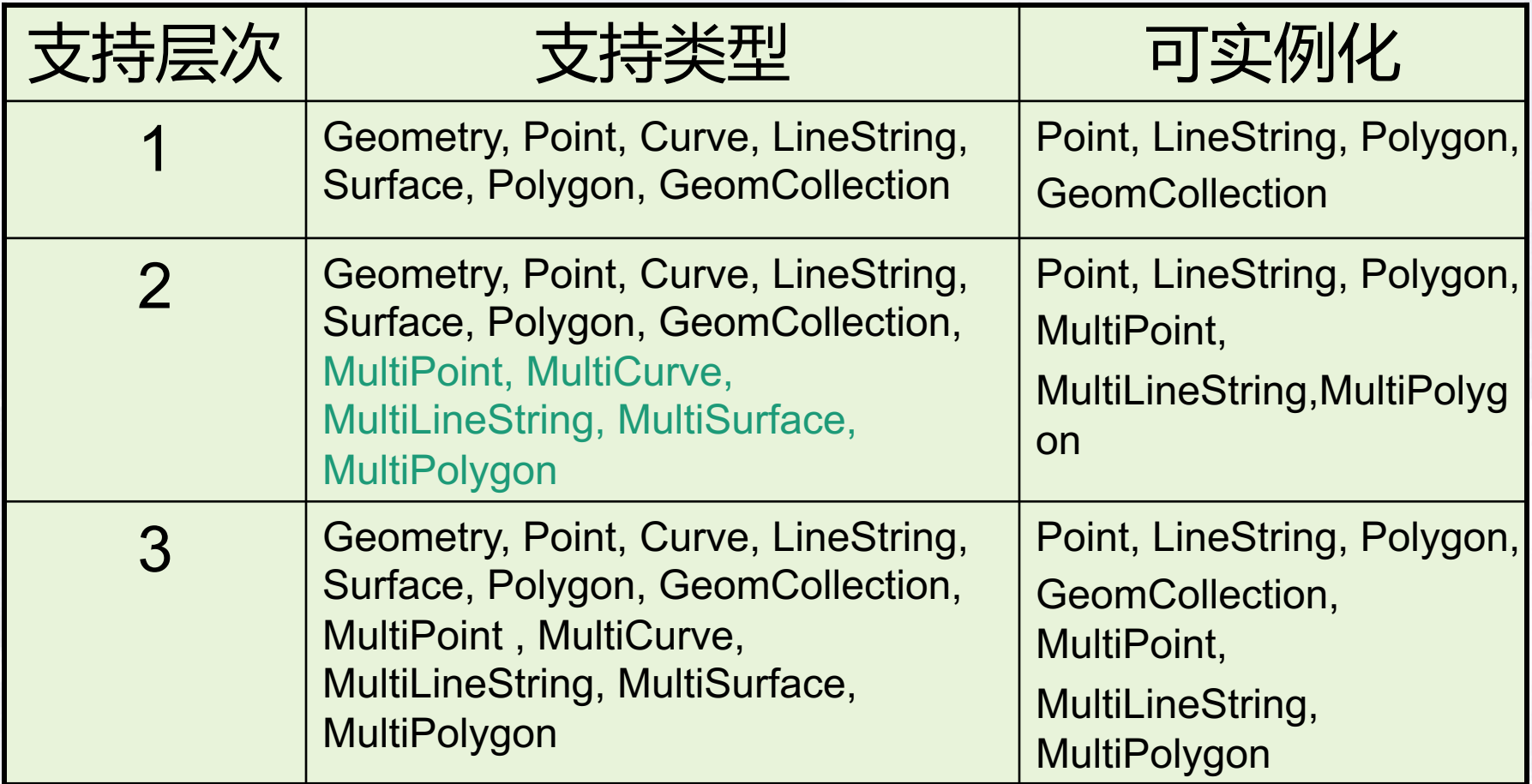

空 间 数 据 库

2016

秋 季

• Feature表格式

CREATE TABLE <feature-name> (

<FID name> <FID type>,

空 间 数 据 库

2016

秋 季 <feature attributes> <other FID type> REFERENCES <other feature view>,

… (other FID based attributes for feature relations)

… (other attributes for feature)

<geometry attribute 1> <Geometry type>,

… (other geometric attributes for feature)

PRIMARY KEY <FID name>,

FOREIGN KEY <FID relation name> REFERENCES <FEATURE table> <other FID name> *CONSTRAINT SRS\_1 CHECK (SRID(<geometry attribute 1>) in (SELECT SRID from GEOMETRY\_COLUMNS where F\_TABLE\_CATALOG = <catalog> and F\_TABLE\_SCHEMA = <schema> and F\_TABLE\_NAME = <feature-name> and*

*F\_GEOMETRY\_COLUMN = <geometry attribute 1>))*

... (spatial reference constraints for other geometric attributes))

• SQL中Geometry的文本表示

秋 季 <Geometry Tagged Text> := <Point Tagged Text> | <LineString Tagged Text> | <Polygon Tagged Text> | <MultiPoint Tagged Text> | <MultiLineString Tagged Text> | <MultiPolygon Tagged Text> | <GeometryCollection Tagged Text> <Point Tagged Text> := POINT <Point Text> <LineString Tagged Text> := LINESTRING <LineString Text>

空 间 数 据 库

2<br>2<br>1<br>1<br>2<br>2<br>2<br>2<br>2<br>2<br>1<br>2<br>1<br>2<br>

<Polygon Tagged Text> := POLYGON <Polygon Text> <MultiPoint Tagged Text> := MULTIPOINT <Multipoint Text> <MultiLineString Tagged Text> := MULTILINESTRING <MultiLineString Text> <MultiPolygon Tagged Text> := MULTIPOLYGON <MultiPolygon Text> <GeometryCollection Tagged Text> := GEOMETRYCOLLECTION <GeometryCollection Text> <Point Text> := EMPTY | ( <Point> )  $<$  Point> =  $<$  x>  $<$  y>  $\langle x \rangle$  := double precision literal  $<$ y> := double precision literal

• SQL中Geometry的文本表示

<LineString Text> := EMPTY  $| ($  <Point >  $\{ ,$  <Point >  $\}^* )$ <Polygon Text> := EMPTY  $| ($  <LineString Text >  $\{ , \leq L \in \mathbb{R} \}$  Text >  $\}^* )$ <Multipoint Text> := EMPTY  $| ($  <Point Text >  $\{ ,$  <Point Text >  $\}^*$ ) <MultiLineString Text> := EMPTY  $| ($  <LineString Text >  $\{ , <$  LineString Text >  $\}^*$ ) <MultiPolygon Text> := EMPTY  $| ($  < Polygon Text >  $\{ ,$  < Polygon Text >  $\}^*$ ) <GeometryCollection Text> := EMPTY | ( <Geometry Tagged Text> {, <Geometry Tagged Text> }\* )

### • SQL中Geometry的文本表示:示例

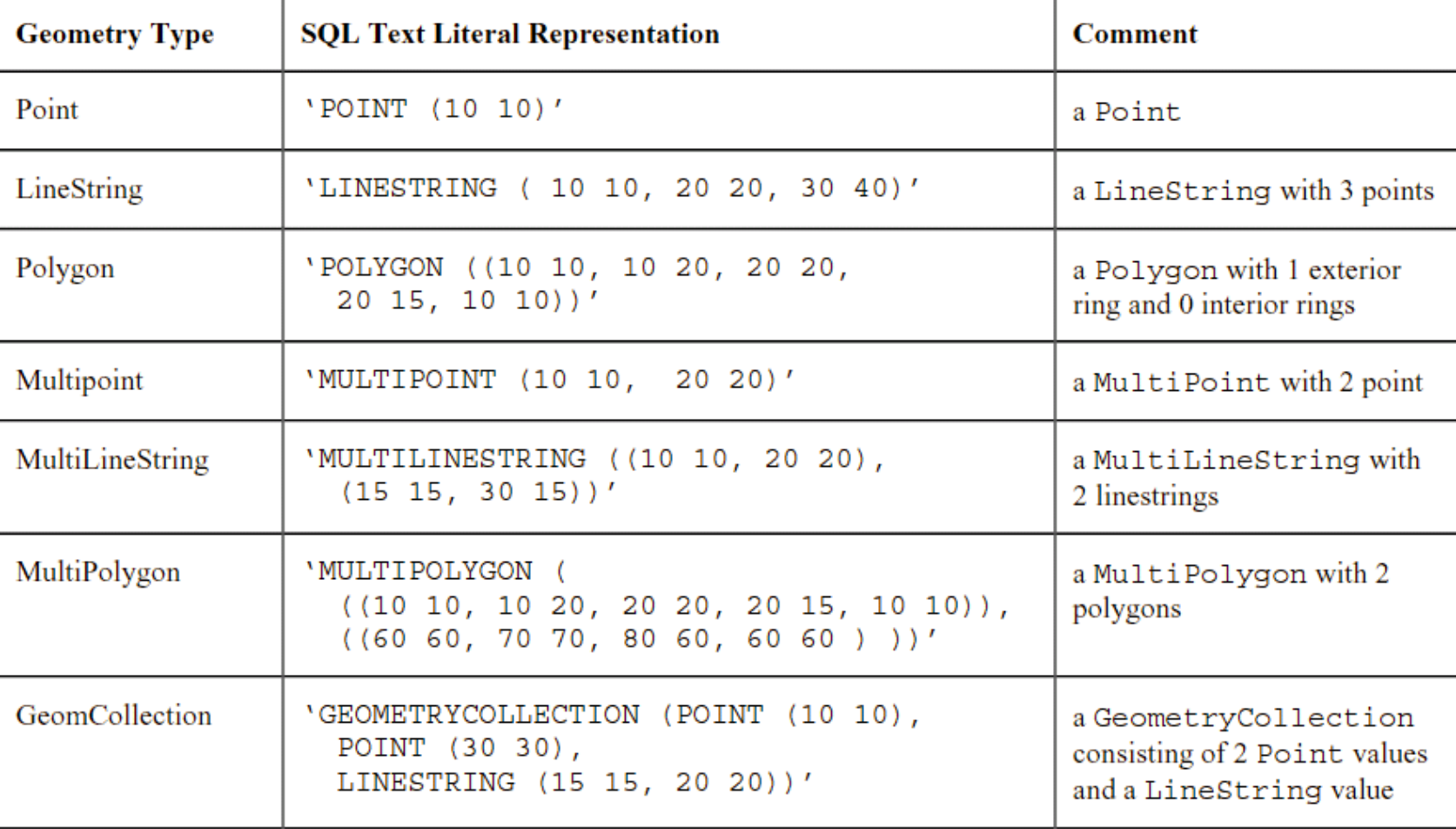

• 从文本形式构造几何对象的SQL函数

GeomFromText(geometryTaggedText String,SRID Integer) : Geometry PointFromText (pointTaggedText String, SRID Integer): Point LineFromText(lineStringTaggedText String,SRID Integer) : LineString PolyFromText(polygonTaggedText String,SRID Integer): Polygon MPointFromText (multiPointTaggedText String,SRID Integer): MultiPoint MLineFromText (multiLineStringTaggedText String,SRID Integer): **MultiLineString** MPolyFromText(multiPolygonTaggedText String,SRID Integer): **MultiPolygon** GeomCollFromTxt(geometryCollectionTaggedText String,SRID Integer): **GeomCollection** 

空 间 数 据 库

2016

秋 季

• 从MultiLineString生成Polygon

BdPolyFromText(multiLineStringTaggedText String,SRID Integer): Polygon Construct a Polygon given an arbitrary collection of closed linestrings as a MultiLineString text representation.

BdMPolyFromText(multiLineStringTaggedText String,SRID Integer): **MultiPolygon** Construct a MultiPolygon given an arbitrary collection of closed linestrings as a MultiLineString text representation.

北京大学地球与空间科学学院/陈斌/2016

空 间 数 据 库

2016

秋 季

• 从文本形式构造几何对象:例

INSERT INTO Countries (Name, Location) VALUES ('Kenya' , PolygonFromText( 'POLYGON ((x y, x y, x y, ..., x y))' 14))

,

- 从二进制形式构造几何对象的SQL函数
	- 同从文本形式构造,将FromText改成FromWKB即可

- 获取几何对象的文本形式的SQL函数
	- AsText (g Geometry) : String
	- 例:
		- SELECT Name, AsText(Location) FROM Countries WHERE Name LIKE 'K%'

- 获取几何对象的二进制形式的SQL函数
	- AsBinary (g Geometry) : Binary
	- 例:
		- SELECT Name, AsBinary(Location) FROM Countries WHERE Name LIKE 'K%'

- 在各种几何形类上定义的SQL函数
	- Geometry, GeomCollection
	- Point
	- Curve, LineString, MultiCurve
	- Surface, Polygon, MultiSurface

- 测试空间关系的SQL函数
	- Equals(g1 Geometry,g2 Geometry) : Integer
	- Disjoint(g1 Geometry, g2 Geometry) : Integer
	- Touches(g1 Geometry, g2 Geometry) : Integer
	- Within(g1 Geometry, g2 Geometry) : Integer
	- Overlaps(g1 Geometry, g2 Geometry) : Integer
	- Crosses(g1 Geometry, g2 Geometry) : Integer
	- Intersects(g1 Geometry, g2 Geometry) :Integer
	- Contains(g1 Geometry, g2 Geometry) : Integer
	- Relate(g1 Geometry, g2 Geometry, patternMatrix String) : Integer

- SQL查询示例
- 查询指定区域内的所有学校
	- select school.name
	- from school
	- where Within(school.location, PolygonFromWKB(:wkb, :srid))=1

- 距离函数
- Distance(g1 Geometry, g2 Geometry) : Double Precision
- 示例:查找距离指定点2000公里以内的机场
	- select airport.name
	- from airport
	- where Distance(PointFromText(:pT, :srid), airport.location)<2000

- 空间操作的SQL函数
- Intersection (g1 Geometry, g2 Geometry) : Geometry
- Difference(g1 Geometry, g2 Geometry) : Geometry
- Union(g1 Geometry, g2 Geometry) : Geometry
- SymDifference((g1 Geometry, g2 Geometry) : Geometry
- Buffer(g1 Geometry, d Double Precision) : Geometry
- ConvexHull (g1 Geometry) : Geometry

- 空间操作的SQL函数
- 示例:求指定坐落在河流两岸200米以内的所有 工厂
	- select factory.name
	- from factory
	- where Within(factory.block, Buffer(LineStringFromText(:river, :srid), 200))=1

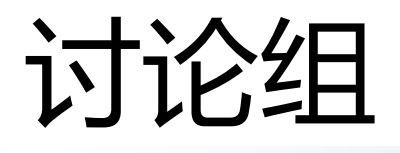

- 空间数据库产品的查询语言特性讨论
	- Oracle Spatial
	- ArcGIS Geodatabase
	- PostGIS
	- Spatialite
	- MySQL Spatial
	- SQL Server
- 空间扩展的语言成分与功能
- 用空间查询语言来重做基站例子(p4~13)
- 对OpenGIS标准的支持程度
- 分为6个小组报告

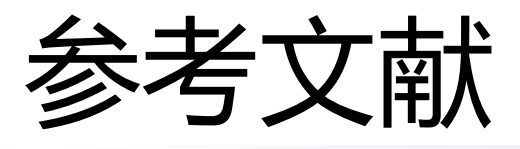

- [TP311.13/261]空间数据库 = Spatial databases a tour (美) Shashi Shekhar, Sanjay Chawla著 谢昆青 ... 等译 北京 机械工业出版社 2004
- OpenGIS Simple Features Specification for SQL, OGC, www.opengis.org
- The OpenGIS Abstract Specification: Feature, OGC, www.opengis.org